#### <span id="page-0-3"></span>**graph twoway pcscatter** — Paired-coordinate plot with markers

[Description](#page-0-0) [Quick start](#page-0-1) [Menu](#page-0-2) [Syntax](#page-1-0) [Options](#page-1-1) [Remarks and examples](#page-2-0) [Also see](#page-2-1)

### <span id="page-0-0"></span>**Description**

twoway pcscatter draws markers for each point designated by (*y1var*, *x1var*) and for each point designated by (*y2var*, *x2var*).

# <span id="page-0-1"></span>**Quick start**

Paired-coordinate scatterplot

twoway pcscatter y1 x1 y2 x2

Same as above, but label points  $(y1, x1)$  using the values of variable labvar

twoway pcscatter y1 x1 y2 x2, mlabel(labvar)

Same as above, but label points  $(y2, x2)$  instead of  $(y1, x1)$ 

<span id="page-0-2"></span>twoway pcscatter y1 x1 y2 x2, mlabel(labvar) headlabel

## **Menu**

Graphics > Two-way graph (scatter, line, etc.)

#### <span id="page-1-0"></span>**Syntax**

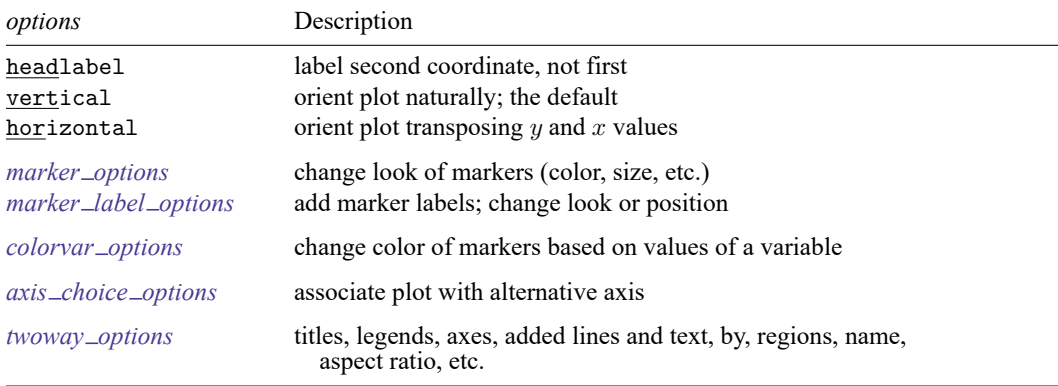

twoway pcscatter *y1var x1var y2var x2var* [*[if](https://www.stata.com/manuals/u11.pdf#u11.1.3ifexp)* ] [*[in](https://www.stata.com/manuals/u11.pdf#u11.1.4inrange)* ] [ , *options*]

<span id="page-1-1"></span>All explicit options are *unique*; see [G-4] **[Concept: repeated options](https://www.stata.com/manuals/g-4conceptrepeatedoptions.pdf#g-4Conceptrepeatedoptions)**.

## **Options**

- headlabel specifies that labels be drawn on the markers of the (*y2var*, *x2var*) points rather than on the markers of the  $(\gamma \nu a r, x \nu a r)$  points. By default, when the [mlabel\(\)](https://www.stata.com/manuals/g-3marker_label_options.pdf#g-3marker_label_options) option is specified, labels are placed on the points for the first two variables—*y1var* and *x1var*. headlabel moves the labels from these points to the points for the second two variables—*y2var* and *x2var*.
- vertical and horizontal specify whether the  $y$  and  $x$  coordinates are to be swapped before plotting—vertical (the default) does not swap the coordinates, whereas horizontal does.

These options are rarely used when plotting only paired-coordinate data; they can, however, be used to good effect when combining paired-coordinate plots with range plots, such as twoway rspike or twoway rbar; see [G-2] **[graph twoway rspike](https://www.stata.com/manuals/g-2graphtwowayrspike.pdf#g-2graphtwowayrspike)** and [G-2] **[graph twoway rbar](https://www.stata.com/manuals/g-2graphtwowayrbar.pdf#g-2graphtwowayrbar)**.

- *marker options* specify how the markers look, including shape, size, color, and outline; see [G-3] *marker\_[options](https://www.stata.com/manuals/g-3marker_options.pdf#g-3marker_options)*. The same marker is used for both sets of points.
- *marker label options* specify if and how the markers are to be labeled; see [G-3] *marker label [options](https://www.stata.com/manuals/g-3marker_label_options.pdf#g-3marker_label_options)*.
- *colorvar options*specify that the color of the markers be determined by the levels of the numeric variable *colorvar*; see [G-3] *[colorvar](https://www.stata.com/manuals/g-3colorvar_options.pdf#g-3colorvar_options) options*.
- *axis choice options* associate the plot with a particular  $y$  or  $x$  axis on the graph; see [G-3] *axis choice [options](https://www.stata.com/manuals/g-3axis_choice_options.pdf#g-3axis_choice_options)*.
- *twoway options* are a set of common options supported by all twoway graphs. These options allow you to title graphs, name graphs, control axes and legends, add lines and text, set aspect ratios, create graphs over by() groups, and change some advanced settings. See [G-3] *[twoway](https://www.stata.com/manuals/g-3twoway_options.pdf#g-3twoway_options) options*.

#### <span id="page-2-0"></span>**Remarks and examples**

Visually, there is no difference between

. twoway pcscatter *y1var x1var y2var x2var*

and

```
. twoway scatter y1var x1var || scatter y2var x2var, pstyle(p1)
```
though in some cases the former is more convenient and better represents the conceptual structure of the data.

The two scatters are presented in the same overall style, meaning that the markers (symbol shape and color) are the same.

## <span id="page-2-1"></span>**Also see**

[G-2] **[graph twoway](https://www.stata.com/manuals/g-2graphtwoway.pdf#g-2graphtwoway)** — Two-way graphs

[G-2] **[graph twoway pcarrow](https://www.stata.com/manuals/g-2graphtwowaypcarrow.pdf#g-2graphtwowaypcarrow)** — Paired-coordinate plot with arrows

[G-2] **[graph twoway pccapsym](https://www.stata.com/manuals/g-2graphtwowaypccapsym.pdf#g-2graphtwowaypccapsym)** — Paired-coordinate plot with spikes and marker symbols

[G-2] **[graph twoway pci](https://www.stata.com/manuals/g-2graphtwowaypci.pdf#g-2graphtwowaypci)** — Two-way paired-coordinate plot with immediate arguments

[G-2] **[graph twoway pcspike](https://www.stata.com/manuals/g-2graphtwowaypcspike.pdf#g-2graphtwowaypcspike)** — Paired-coordinate plot with spikes

[G-2] **[graph twoway rscatter](https://www.stata.com/manuals/g-2graphtwowayrscatter.pdf#g-2graphtwowayrscatter)** — Range plot with markers

[G-2] **[graph twoway scatter](https://www.stata.com/manuals/g-2graphtwowayscatter.pdf#g-2graphtwowayscatter)** — Two-way scatterplots

Stata, Stata Press, and Mata are registered trademarks of StataCorp LLC. Stata and Stata Press are registered trademarks with the World Intellectual Property Organization of the United Nations. StataNow and NetCourseNow are trademarks of StataCorp LLC. Other brand and product names are registered trademarks or trademarks of their respective companies. Copyright © 1985–2025 StataCorp LLC, College Station, TX, USA. All rights reserved.

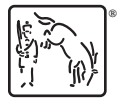

For suggested citations, see the FAQ on [citing Stata documentation.](https://www.stata.com/support/faqs/resources/citing-software-documentation-faqs/)